**AminetPart**

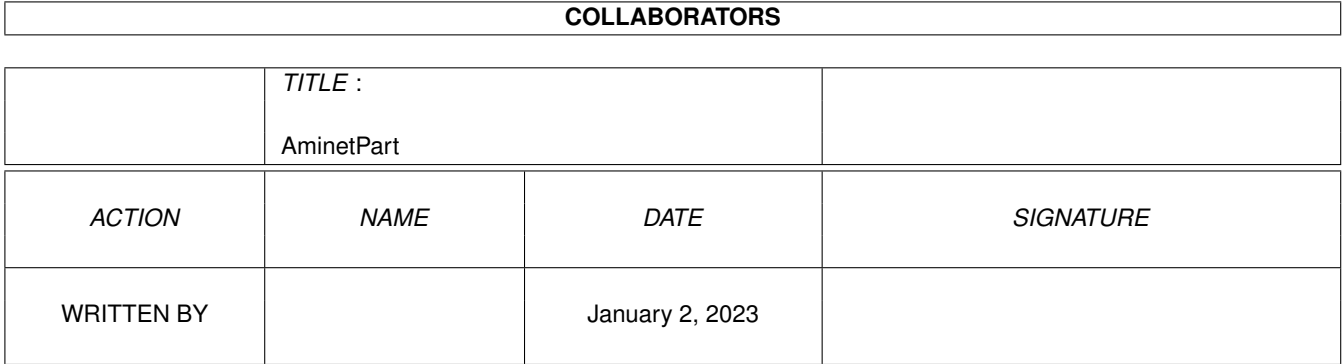

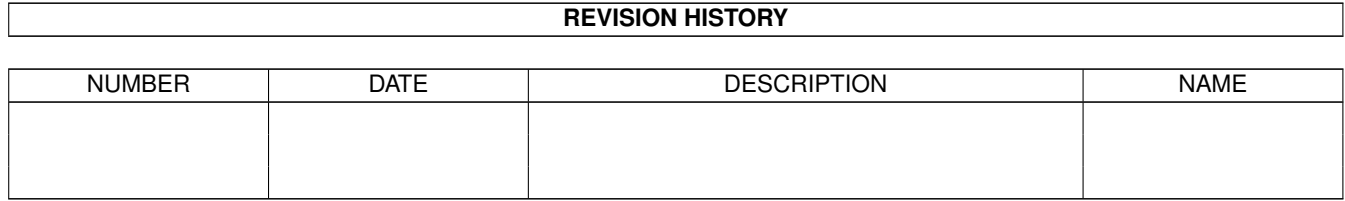

# **Contents**

#### 1 AminetPart [1](#page-3-0) 1.1 Workbench utilities . . . . . . . . . . . . . . . . . . . . . . . . . . . . . . . . . . . . . . . . . . . . . . . . . . [1](#page-3-1)

### <span id="page-3-0"></span>**Chapter 1**

## **AminetPart**

### <span id="page-3-1"></span>**1.1 Workbench utilities**

Click name to unpack, description to read the readme or get help

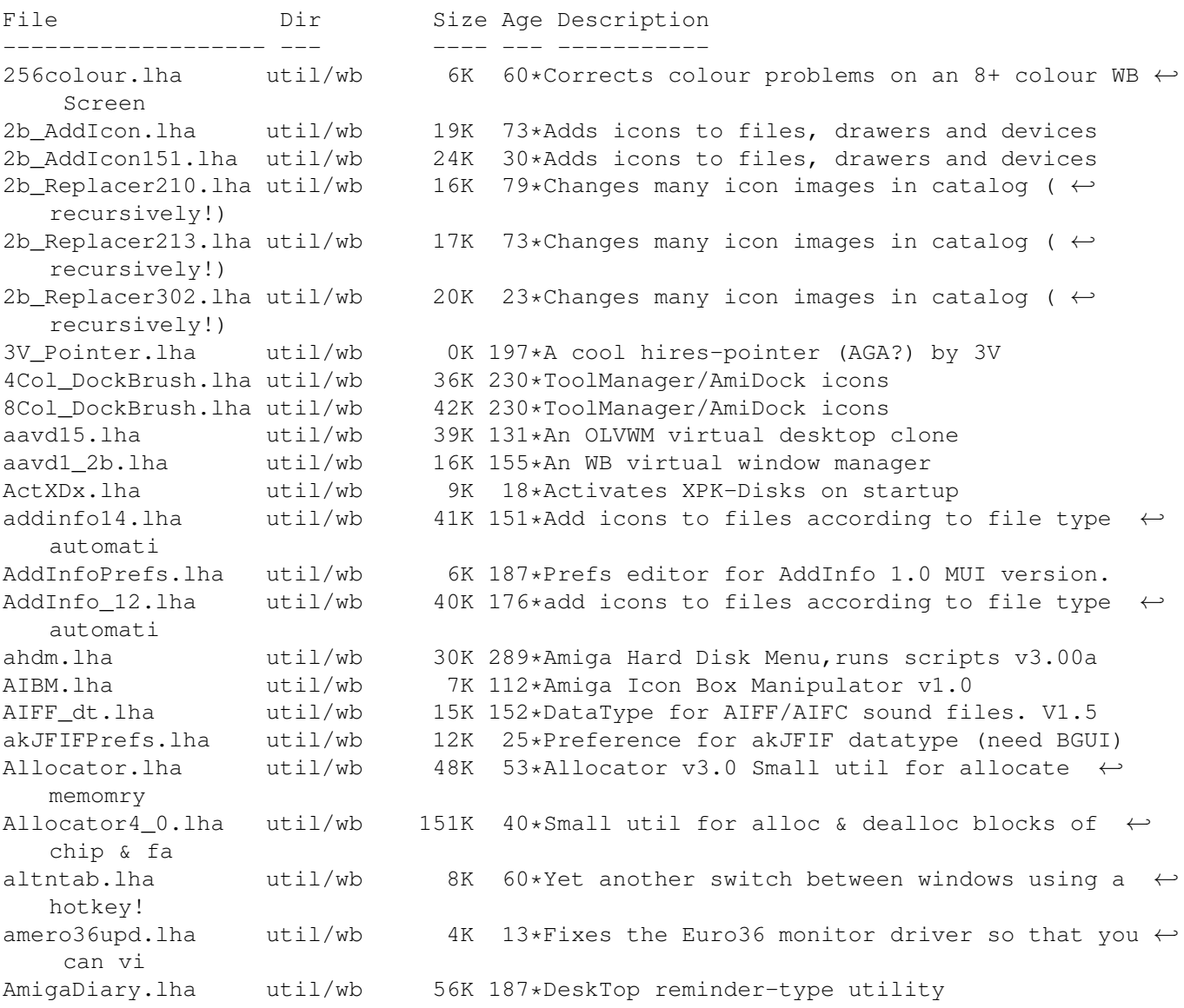

AmigaEyes.lha util/wb 27K 171\*Two eyes that follow the mouse pointer Amiga\_Eyes1\_1a.lha util/wb 38K 151\*Two eyes that follow the mouse pointer AmiToolBar.lha util/wb 13K 90\*A very nice WB command center (needs MUI) amus.lha util/wb 371K 9\*Multi User System with config managment anegato.lha util/wb 34K 110\*Passord to enter the AMIGA AnimBrushes.lha util/wb 12K 233\*8 AnimBrushes for ToolManager appchange10.lha util/wb 2K 154\*Replaces AppIcons with your own AppIconPatch13.lha util/wb 3K 121\*Patch appicons to use different image 1.3 AppLauncher.lha util/wb 55K 136\*Application Launcher for WB2 and WB3 Apptool.lha util/wb 13K 65\*'Toolmanager'-like program, v1.2 archiver.lha util/wb 13K 12\*Archiver Script f r ToolManager asgprefs.lha util/wb 8K 250\*Edit assigns from workbench, OS2.x+ asi20.lha util/wb 56K 29\*Drag & Drop dearchiver and unpacker<br>ASize1\_3.lha util/wb 99K 147\*Scanns directory sizes using an App util/wb 99K 147\*Scanns directory sizes using an AppIcon AssignList.lha util/wb 44K 81\*Does multiple assigns within single line AssignManager.lha util/wb 35K 206\*GUI for making assigns. V1.0<br>AssignWedge.lha util/wb 19K 144\*AssignWedge tool, v1.5 AssignWedge.lha util/wb 19K 144\*AssignWedge tool, v1.5<br>AssociateV1\_5.lha util/wb 135K 94\*Adds icons to files ba 135K 94\*Adds icons to files based on type of file!!  $\leftrightarrow$ Hydr Associate\_1\_6.lha util/wb 134K 15\*Adds icons to files based on type of file!!  $\leftrightarrow$ Hydr atb213.lha util/wb 39K 74\*ATB version 2.1.3 trashcan release AutoAssign.lha util/wb 18K 106\*V1.12-Automagically makes assigns & mounts! AutoStart95\_3.lha util/wb 17K 111\*AutoStart - Replacement for the WBStartup. availmem.lha util/wb 6K 71\*Displays free memory in a small window. AWP.lha util/wb 3K 320\*Animates any wait pointer. V1.0 A\_Start08.lha util/wb 47K 80\*V0.87 BUGFIX of the BEST Win95-StartButton- ← clone! A\_Start09.lha util/wb 65K 69\*V0.9 the BEST Win95-Like FileStarter/ ← Manager! BackDrop.lha util/wb 120K 62\*Cycles WB window images randomly. V1.2<br>BackDrop.lha util/wb 121K 44\*Auto-cycles WB window images at random BackDrop.lha util/wb 121K 44\*Auto-cycles WB window images at random.<br>BackDrps.lha util/wb 641K 27\*Choice image files for use w/ BackDrop util/wb 641K 27\*Choice image files for use w/ BackDrop<br>util/wb 141K 15\*Now including gadutil.library background.lha util/wb 141K 15\*Now including gadutil.library Background.lha util/wb 146K 63\*Program similar to NickPrefs -=>V2.0 <=-Background.lha util/wb 29K 83\*Program similar to NickPrefs<br>background.lha util/wb 133K 28\*Program similar to NickPrefs background.lha util/wb 133K 28\*Program similar to NickPrefs BackPack1\_0.lha util/wb 187K 189\*Backdrops, hires pointer, bootpic (WB3+) Badger\_1\_0.lha util/wb 13K 226\*Small utility for icon management. BarNone.lha util/wb 371K 20\*The ultimate controller for your Ami (MUI) Batchman.lha util/wb 14K 401\*Execute CLI programs by clicking gadget. V1  $\leftrightarrow$ .1 BenchTrash.lha util/wb 11K 48\*Global trashcan 4 WB, with eject support. Best8COL.lha util/wb 1K 19\*VERY good 8 cols WB palette beyes2\_1.lha util/wb 24K 79\*One or two blue eyes that follow the mouse beyes3\_0.lha util/wb 160K 51\*One or two blue eyes that follow the mouse bigmsg.lha util/wb 59K 184\*Scrolls msgs on WBench or your screen.  $\leftarrow$ ReadyRobot BlueEyes1\_2a.lha util/wb 24K 103\*Blue eyes that follow the mouse<br>boxes.lha util/wb 7K 197\*open a WB window and paint rect boxes.lha util/wb 7K 197\*open a WB window and paint rectangles<br>bubbles.lha util/wb 2K 264\*Bubbles in your workbench bubbles.lha util/wb 2K 264\*Bubbles in your workbench BusyPointers.lha util/wb 11K 197\*Some busy pointers for NickPrefs<br>BusyWorld.lha util/wb 2K 260\*Busy pointer anim of the World. util/wb 2K 260\*Busy pointer anim of the World. for  $\leftrightarrow$ Nickprefs Buttonz.lha util/wb 104K 38\*User friendly Button launch menu. Commodity ← . bZ\_NewAppIcon.lha util/wb 36K 12\*Configuration system for AppIcons

CA31.lha util/wb 240K 77\*ClassAction 3.1 (MUI && GT version) ca31\_deutsch.lha util/wb 17K 74\*Deutsch Catalog for ClassAction v3.1 CA31\_ITA.lha util/wb 2K 75\*Italian Catalog for ClassAction v3.1 CA33.lha util/wb 261K 62\*ClassAction 3.3 (MUI && GT)  $CA34.1ha$  util/wb  $260K$   $38 \star$ ClassAction 3.4 (MUI && GT)<br>CA35.1ha util/wb  $244K$   $18 \star$ ClassAction 3.5 (MUI && GT) util/wb 244K 18\*ClassAction 3.5 (MUI && GT) cachecontrol.lha util/wb 5K 144\*Controling CPU caches/bursts / fontsensitiv ← GUI CAgerm.lha util/wb 59K 7 German files for ClassAction 3.5 and 2.8  $\leftrightarrow$ Dirk Neuba CA Catalan.lha util/wb 26K 7 Catalan files for ClassAction 3.5 CA\_Finnish.lha util/wb 6K 2 Finnish files for ClassAction 3.5 CA\_Portugues.lha util/wb 31K 1 Portugues files for ClassAction 3.5 & 2.8 CC1\_20.lha util/wb 12K 134\*Prefs CPU caches/bursts / fontsens GUI CdBS\_AIFL1\_53.lha util/wb 61K 7 Insult Launcher & more. (French only) CdBS\_NClck1\_21.lha util/wb 18K 7 Prevent floppy drives from making ugly  $\leftrightarrow$ noises. CDeject.lha  $util/wb$  1K 55\*Batch File To OPEN & CLOSE CD ROM<br>cd stop.lha  $util/wb$  3K 151\*Halt the CD drive motor cd\_stop.lha util/wb 3K 151\*Halt the CD drive motor Cerca\_11.lha util/wb 59K 245\*File-finder with GUI CGWBPat107.lha util/wb 123K 90\*New WBPattern (supp. CGfx) w/FullWB option CheckDebug.lha util/wb 1K 130\*Security-requester for debug-menu on WB ClassAction.lha util/wb 97K 110\*Handle ALL file formats (V2.8) ClassActionPL.lha util/wb 3K 45\*Polish catalogs for Class Action - v1.0 ClassPatch10b.lha util/wb 19K 90\*Replaces standard GUI with other GUIs. v1.0  $\leftrightarrow$ beta. ClickRun.lha util/wb 12K 264\*Start fifty programs with mouse click. V1.0 CLIcon.lha util/wb 4K 467\*Run CLI programs from Workbench.<br>CLIExe.lha util/wb 13K 288\*An XIcon style program. V1.1 CLIExe.lha util/wb 13K 288\*An XIcon style program. V1.1<br>CLITool.lha util/wb 24K 8 Execute CLI commands from pr 8 Execute CLI commands from project icons closewb.lha util/wb 1K 6 (v1.0) Closes your Workbench CloseWbPatch.lzh util/wb 20K 52\*Asks user before closing the wb. V1.1 closewb v18.lha util/wb 21K 135\*CloseWB can close workbench's windows, 21K 135\*CloseWB can close workbench's windows, ← shells and clvrwin.lha util/wb 10K 10\*Always smart refreshed windows (37.5) clvrwin.lha util/wb 10K 23\*Always smart refreshed windows (37.4) ColorManager11.lha util/wb 15K 82\*ColorManager 1.1 - Locks/Unlocks WB Pens. Colors94\_12.lha util/wb 14K 111\*Colors 94.12 - Palette editor for WB3.0. colorswitch.lzh util/wb 6K 272\*small util to switch to/from 1.3 and 2.0  $\leftrightarrow$ palettes ColourSetter.lha util/wb 123K 56\*Utility for Altering Workbench Colours CopperPrefs.lha util/wb 20K 258\*An OS 2.0-style prefs editor. V1.0 cosmetic.lha util/wb 11K 41\*Small solution for a colorfull workbench! CPalette.lha util/wb 17K 334\*Palette adjusting tool (incl HAM/EHB). V1.1 CPUControl1\_8.lha util/wb 9K 178\*OS 2.x CPU-like program including GUI,  $\leftrightarrow$ version 1.8 cpuctrl.lha util/wb 7K 272\*OS2.x CPU-like program including GUI CpuUsage10.lha util/wb 3K 175\*Small, sizeable graphical CpuUsage program<br>cP\_ShowConfig.lha util/wb 33K 10\*CP!\_ShowConfig V1.2 - Shows your System-  $\leftarrow$ 33K 10\*CP!\_ShowConfig V1.2 - Shows your System- ← Configurat cP ShowConfig.lha util/wb 39K 2 CP! ShowConfig V2.0 - Shows your System-  $\leftrightarrow$ Configurat CronClock.lha util/wb 22K 1 Workbench clock, date and CRON!!! CUI.lha util/wb 5K 43\*New window GUI. (Cute User Interface) util/wb 68K 414\*Demo of popup util to control color regs.  $\leftrightarrow$ V3.2 CXHandlerV33.lha util/wb 20K 159\*CXHandler V3.3 is an Exchange clone

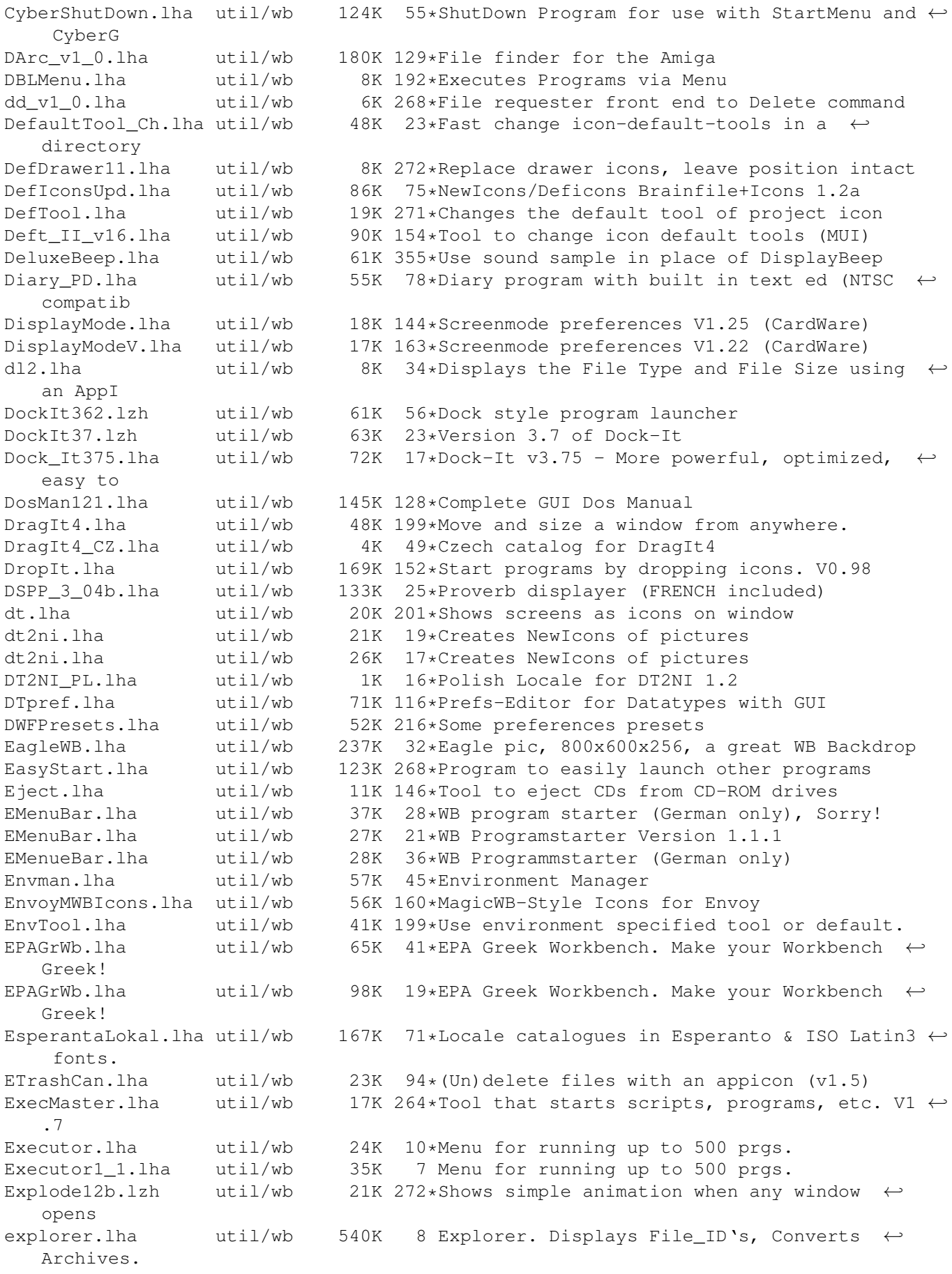

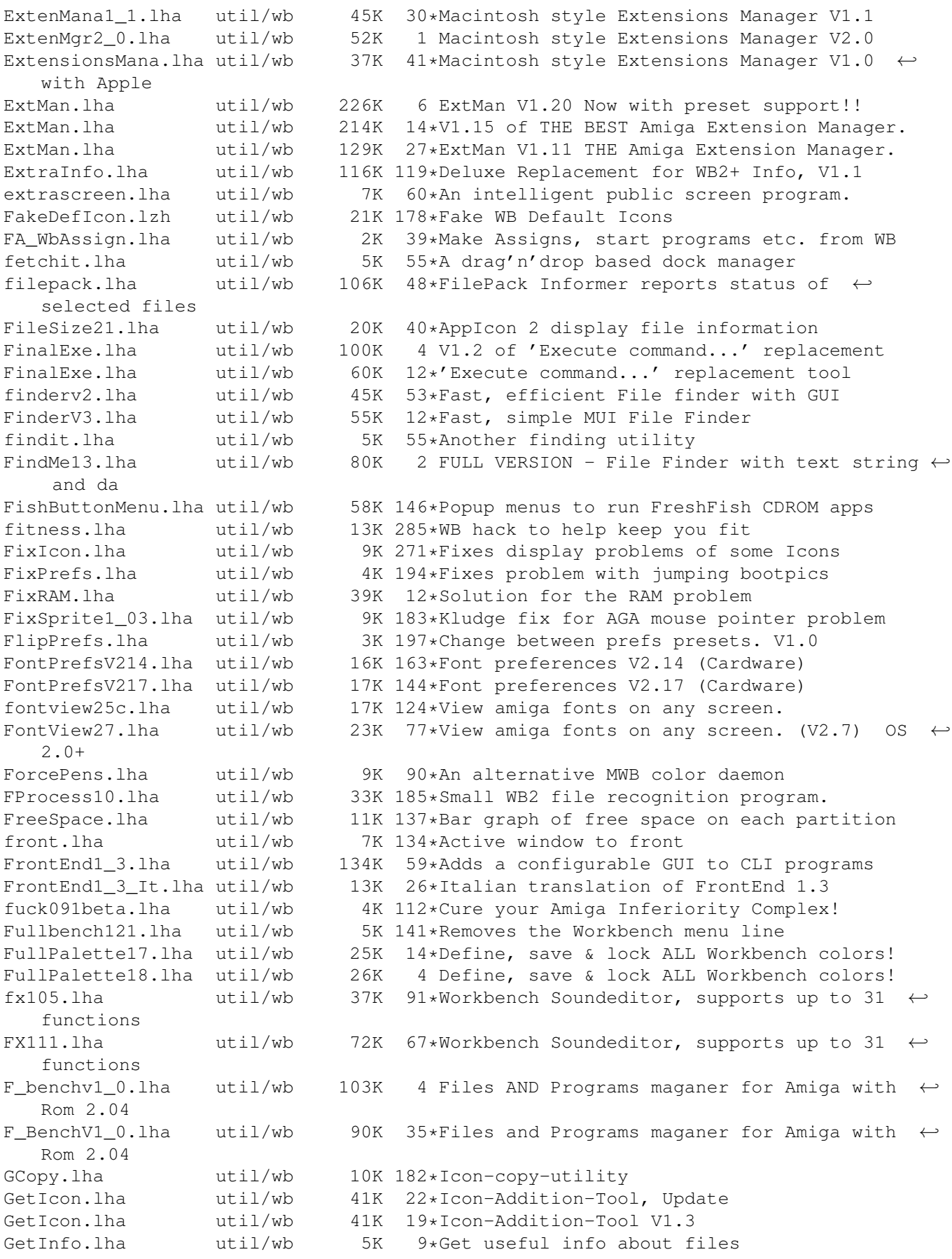

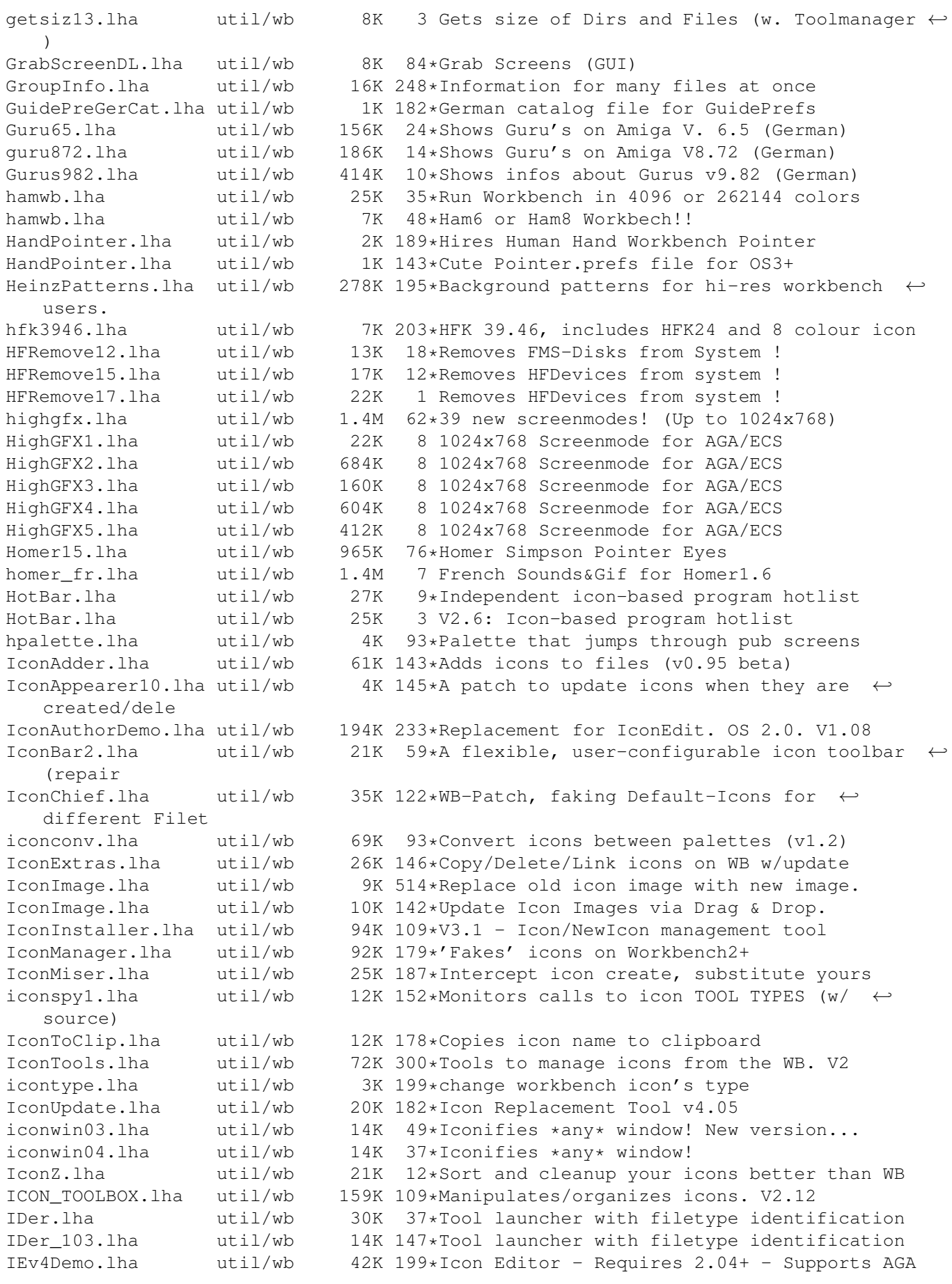

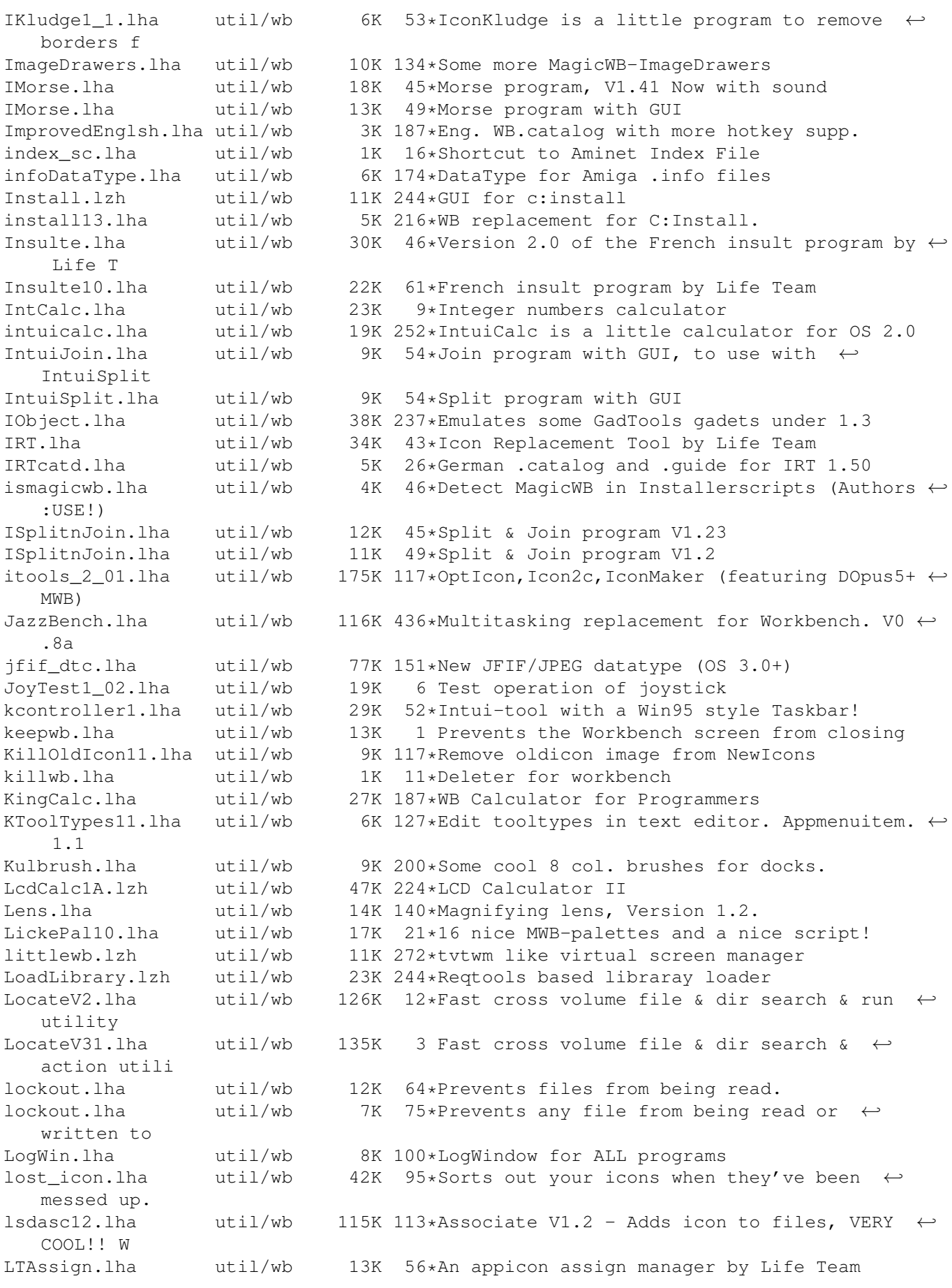

lupe.lha  $util/wb$  11K 118\*A simple lens, OS 3.0 or higher, source  $\leftrightarrow$ included lupe.lha util/wb 37K 82\*V1.4, The magnifing glass program lupe.lha util/wb 55K 49\*V1.7, The magnifying glass program lupe.lha util/wb 126K 1 The magnifying glass program lupe.lha util/wb 126K 28\*The magnifying glass program MacFind.lha util/wb 77K 23\*Find files the Macintosh way (v2.1) MacPointers.lha util/wb 1K 61\*Three WBPointer Macintosh Style MacSND dt.lha util/wb 17K 152\*DataType for Mac 'snd' resource data. V1.2 MagicA2024\_1\_1.lha util/wb 15K 153\*Patch to remap MagicWB icons for A2024 MagicC11.lha util/wb 328K 116\*Most config. analogous Clock; Bugfix+New ← Features MagicC12u.lha util/wb 47K 115\*Most config. analogous Clock; Update MagicColors.lha util/wb 7K 173\*Use 3 bitplane icons on a 256 color screen  $\leftrightarrow$ (OS3.x) MagicColors.lha util/wb 254K 62\*Change the WB Colors. V1.0<br>MagicColors10a.lha util/wb 7K 144\*Use 3 bitplane icons on a TK 144\*Use 3 bitplane icons on a 256 color screen ← (OS3.x) MagicEYE.lha util/wb 20K 118\*Magic Eye's for Workbench (MagicWB and ←- NewIcons) MagicEYE.lha util/wb 44K 36\*New Version of colorized 'PointerEYEs' MagicEYE.lha util/wb 43K 87\*New Version of colorized 'PointerEYEs' MagicEYE\_Amiga.lha util/wb 88K 17\*New Version of colorized 'PointerEYEs' MagicFrames.lha util/wb 54K 24\*Make GadTools look better in 1:1 scrns! MagicFrames.lha util/wb 5K 107\*Improve GadTools in 1:1 resolution scrns<br>MagicIconSort.lha util/wb 284K 152\*Sorting and positioning of WB-icons 284K 152\*Sorting and positioning of WB-icons MagicMenu2\_15.lha util/wb 169K 44\*Improves the Intuition menus (V2.15) MagicMenu\_TUR.lha util/wb 1K 0 Turkish localization for MagicMenu2.15 MagIconSort16.lha util/wb 284K 136\*Sorting and positioning of WB-icons<br>MagicTV 1 3.lha util/wb 21K 1 Fixes interlace flicker on A1200 MagicTV 1 3.lha util/wb 21K 1 Fixes interlace flicker on A1200 MagicWB21p.lha util/wb 600K 21\*The standard Workbench enhancer<br>Magic Menu215I.lha util/wb 2K 44\*Italian Catalog for Magic Menu Magic\_Menu215I.lha util/wb 2K 44\*Italian Catalog for Magic Menu (V2.15)<br>Magic Mnu215No.lha util/wb 1K 42\*Norwegian Catalog for Magic Menu (V2.1 1K 42\*Norwegian Catalog for Magic Menu (V2.15) magnify.lha util/wb 21K 81\*Magnifies an area of the workbench screen magnify.lha util/wb 21K 48\*Magnifies section of workbench screen makeicons.lha util/wb 14K 293\*Creates icons for new files v1.0 MakeIcons\_ifx.lha util/wb 50K 137\*Create pic icons with ImageFX, also HAM MakeIco\_ifx.lha util/wb 78K 168\*Create icons for pictures with ImageFX MakePatPrefs.lha util/wb 6K 116\*Another random WBpattern chooser, easy to  $\leftrightarrow$  $11S^{\alpha}$ MandM.lha  $util/wb$  361K 157\*GUI for starting programs MatWBMUI.lha util/wb 1K 25\*\*MatWB MUI Configuration for MatWB 3.0!\* MatWB DB.lha util/wb 36K 25\*Executive Dashboard preferences for MatWB ← 3.0 MatWB\_NI.lha util/wb 122K 18\*MatWB 3.1 MBE\_10.lha util/wb 39K 166\*MUI-Brush Expander. mbm.lzh util/wb 6K 256\*Another utility for switching screens/  $\leftrightarrow$ windows quic MClock10.lha util/wb 21K 15\*Nice, simple Workbench clock MClock\_v1\_1a.lha util/wb 13K 133\*MClock v1.1a, Nice Clock with Alarm ← functions, (SH MCP105r.lha util/wb 390K 119\*The ultimate MagicCX replacement !<br>MCP105rITA.lha util/wb 4K 109\*MCP 1.05r Italian catalog util/wb 4K 109\*MCP 1.05r Italian catalog md1\_8.lha util/wb 37K 5 Call user-defined viewers according to file  $\leftrightarrow$ types. membar.lha util/wb 7K 108\*Shows the memory usage in the WB titlebar MemBar.lzh util/wb 11K 244\*Displays free mem graphically

memdiff.lha util/wb 6K 43\*Shows memory usage of programs (MUI) MemMinister12.lha util/wb 25K 127\*MemMinister v1.2 (Freeware) MemMometer.lha util/wb 53K 260\*Graphically displays memory usage. V?.? MemoMetri1\_3.lha util/wb 9K 196\*Shows graphically how much chip&fast available/in MenDes\_V13.lha util/wb 192K 145\*A program TO create menus MenDes\_v19a.lha util/wb 194K 19\*A program to create menus menubar.lha util/wb 3K 49\*Shows the menu bar at any time MenuBlaster.lha util/wb 16K 93\*Window w/ menues to launch programs MenuDesigner.lha util/wb 118K 157\*A Program to create menus menukeys.lha util/wb 7K 133\*Operate your menus via cursor keys MenuLauncher.lzh util/wb 66K 245\*To start any application from a popup menu. MenusAndMore.lha util/wb 491K 6 Create your own GUI. V3.22 MF3 FaxDesk.lha util/wb 20K 76\*The best MultifaxDesk needs MUI! MF3\_FaxDesk.lha util/wb 25K 73\*The best MultifaxDesk needs MUI! MF4\_FaxDesk.lha util/wb 25K 73\*The best MultifaxDesk needs MUI!<br>MF4\_FaxDesk.lha util/wb 20K 77\*The best MultifaxDesk needs MUI! MF4\_FaxDesk.lha util/wb 20K 77\*The best MultifaxDesk needs MUI!<br>MgWBPallette.lha util/wb 149K 139\*MagicWB's like palette. Darker p 149K 139\*MagicWB's like palette. Darker palette but ← MagicWB MIA.lha util/wb 161K 152\*Manipulates many icons at once. V1.2 MIA\_1\_1.lha util/wb 160K 170\*Manipulate many icons all at once. MinBar121.lha util/wb 115K 65\*WorkBench Tool Launcher (Needs MUI 3.1++ ← for prefe MIS.lha util/wb 13K 70\*GUI for modifying icons easy. V1.3a MKSLens.lha util/wb 7K 306\*Magnifies small area around the pointer mnt\_icons.lha util/wb 196K 98\*MagicWB Icons,APIs,Docks,Artwork,... MOC124.lha util/wb 7K 96\*MOC - MUI Online Clock V 1.24 MOC128.lha util/wb 7K 67\*MOC - MUI Online Clock V 1.28<br>Monitorkiller.lha util/wb 41K 51\*Version 1.4 of monspec utilit 41K 51\*Version 1.4 of monspec utility now MonSpecsMUI.lha util/wb 39K 63\*Change overscan/monitor values with MUI,  $\leftrightarrow$ V40.167 Moods10.lha util/wb 51K 103\*Compile collections of preferences-files,  $\leftrightarrow$ v1.0 MoreTools.lha util/wb 7K 15\*Adds items to the 'tools' menu - V 1.5 MoreTools.lha util/wb 7K 24\*Adds items to the 'tools' menu - V 1.4 motowb.lha util/wb 30K 192\*Motorola backdrops for MagicWB. MotoWB\_1\_1.lha util/wb 36K 95\*Motorola backdrops for MagicWB v2. V1.1 MountRemHD.lha util/wb 15K 21\*A utility to handle SyQuest EZ Medias of ← different MouseCoords.lha util/wb 5K 413\*Show current coordinates of mouse.<br>MouseFlasher.lha util/wb 2K 20\*(V1.05) Great! The mouse flashing MouseFlasher.lha util/wb 2K  $20*(V1.05)$  Great! The mouse flashing on all  $\leftrightarrow$ screens! Mouseki\_1\_13.lha util/wb 35K 121\*Mouseki v1.13 - An on screen keyboard ← utility MouseXY.lha util/wb 14K 319\*Displays mouse coordinates. V1.1 MPP.lha util/wb 24K 25\*New drivers for your monitor !! AGA ONLY !! mreset.lha util/wb 6K 38\*Button to soft-reset machine. Used with  $\leftrightarrow$  $m \cap 1$ MRIconSort.lha util/wb 27K 227\*Sorts and aligns your icons. V1.01<br>mrjEyes.lha util/wb 89K 52\*V2.01 of highly configurable xeyes mrjEyes.lha util/wb 89K  $52*V2.01$  of highly configurable xeyes clone<br>mrjOuote.lha util/wb 199K  $52*V2.30$ : random quote/signature generator mrjQuote.lha util/wb 199K 52\*V2.30 : random quote/signature generator<br>muBackdrop10.lha util/wb 37K 131\*MultiUser Workbench backdrop icons 37K 131\*MultiUser Workbench backdrop icons MuCo\_Prefs\_V11.lha util/wb 6K 47\*New PrefsprogramV1.1 for MultiConceptV1.0 MUGicWB2.lha util/wb 35K 159\*New release of icons for MagicWB2.0 MuiEnv1\_2.lha util/wb 17K 206\*edit, save, load, delete ENV: vars, uses  $\leftrightarrow$ **MIIT** MUIGadgets1\_0.lha util/wb 9K 140\*A few 8pt XEN-style gadgets for MUI

MUIJoin10.lha util/wb 21K 108\*Join and split files with MUI interface. MUILoad10.lha util/wb 3K 14\*MUILoad 1.0 - Preloads MUI libraries at  $\leftrightarrow$ bootup. MUImem.lha util/wb 9K 26\*Shows how much memory is available (uses  $\leftrightarrow$ MUI) MUImem.lha util/wb 7K 75\*Shows how much memory is available (uses  $\leftrightarrow$ MUI) MUIMenu.lha util/wb 29K 189\*Execs Programs Via Menu (needs MUI2.0) MuiReIcon223.lha util/wb 68K 171\*Program for comfortable changing Icon- $\leftrightarrow$ Values muireplace.lha util/wb 10K 39\*Replace strings in files - optional GUI!<br>MUIScrModel\_5.lha util/wb 59K 124\*MUI ScreenMode prefs clone.Supports HAM 59K 124\*MUI ScreenMode prefs clone. Supports HAM ! muispeak.lha util/wb 52K 153\*MuiSpeak V 0.04 - Speechtoy clone MUITime.lha util/wb 18K 60\*Replacement for the original Time prefs MUIWBPatternFr.lha util/wb 29K 70\*V1.1 - Prefs pour des fonds WB al atoire. MUI\_Calc125.lha util/wb 25K 192\*A versatile RPN calculator, req. MUI 2.0<br>MUI\_IControl.lha util/wb 45K 40\*IControl prefeditor with extra features MUI\_IControl.lha util/wb 45K 40\*IControl prefeditor with extra features<br>MUI\_IconUpd12.lha util/wb 26K 192\*Replacement for IconUpdate, req. MUI 2. MUI\_IconUpd12.lha util/wb 26K 192\*Replacement for IconUpdate, req. MUI 2.0<br>MUI WBPattern.lha util/wb 26K 84\*V1.1 - Prefs for random WB backdrops.  $26K$   $84*V1.1$  - Prefs for random WB backdrops. MUI\_WBPattern.lha util/wb 45K 67\*V1.2-Selects random Workbench backgrounds MultiConcept.lha util/wb 77K 56\*MultiScript for the Workbench MultiHelp11.lha util/wb 42K 97\*A program that assigns hotkeys to readme's. multireset.lha util/wb 74K 49\*Multifunctional resethandler MultiReset3\_0.lha util/wb 75K 95\*No longer boring resets! mw10.lha util/wb 7K 43\*Show memory in a window on WB MWB2NI.lha util/wb 27K 153\*Converts icons (upto 8 color) to Newicons. ← OS3.0+ MWB2NI\_2.lha util/wb 28K 136\*Converts icons (upto 8 color) to Newicons. ← OS3.0+ MWBMUIBt.lha util/wb 10K 22\*\*\*\* MatWB MUI Buttons for MatWB \*\*\* MWB\_Icons\_1\_1.lha util/wb 39K 193\*Another MagicWB icon collection<br>MWB POTD.lha util/wb 4K 81\*Shuffles MWB Patterns on your W  $MWB\_POTD.1$ ha util/wb 4K 81\*Shuffles MWB Patterns on your WB daily.<br>NamnsDag.lha util/wb 28K 29\*Swedish tool for 'Nannsdagar'. NamnsDag.lha util/wb 28K 29\*Swedish tool for 'Nannsdagar'.<br>NeatStuff.lha util/wb 35K 200\*Workbench2 stuff: icons, prese NeatStuff.lha util/wb 35K 200\*Workbench2 stuff: icons, presets, and IFF ← Images. nec5fg.lzh util/wb 1K 240\*Screenmode/Overscan prefs for NEC 5fg ← monitor NewAppIcon.lha util/wb 24K 17\*Replaces \*ALL\* AppIcons with pref. ones! NewDefTool.lzh util/wb 43K 289\*Change icon's default tool V1.01 w/src NewEdit115.lha util/wb 83K 110\*Improved functionality for all string ← gadgets NewHighGFX.lha util/wb 858K  $40*39$  NEW SCREENMODES! UP TO  $1024x768! > \leftrightarrow$ BUGFIXED!< NewIcon31upd.lha util/wb 11K 62\*Minor update for NewIconsV3. NewIcon41upd.lha util/wb 115K 4 Updates NewIcons System 4.0 to 4.1 NewIcons.lha util/wb 334K 157\*Incredible new Icon/GUI package.0S2.04+ NewIcons2Lite.lha util/wb 166K 91\*Update NewIcons/DefIcons progs V1->V2.0 NewIcons41.lha util/wb 655K 4 The Ultimate GUI Enhancement System, V4! NewIconsV3.lha util/wb 539K 66\*The Ultimate GUI Enhancement System, V3!<br>NewIconV2.lha util/wb 400K 91\*Revolutionary GUI Enhancement System V2 NewIconV2.lha util/wb 400K 91\*Revolutionary GUI Enhancement System V2<br>NewMenu.lha util/wb 60K 135\*Force NewLook menus for programs under NewMenu.lha  $util/wb$  60K 135\*Force NewLook menus for programs under WB3.<br>newmenu.lha  $util/wb$  40K 43\*Intuition Menu Replacement V5.3 newmenu.lha util/wb 40K 43\*Intuition Menu Replacement V5.3<br>NewTool26.lha util/wb 25K 189\*change default tool in project util/wb 25K 189\*change default tool in project icons. New\_Icons31upd.lha util/wb 11K  $62*Minor$  update for NewIconsV3.<br>Nice Pointer.lha util/wb 1K 17\*A beautiful mouse pointer 1K 17\*A beautiful mouse pointer NickPrefs.lha util/wb 31K 274\*Enhancement to IPrefs for WbPicture etc NIPrefs.lha util/wb 9K 1 BGUI NewIconsV4 prefs program replacement

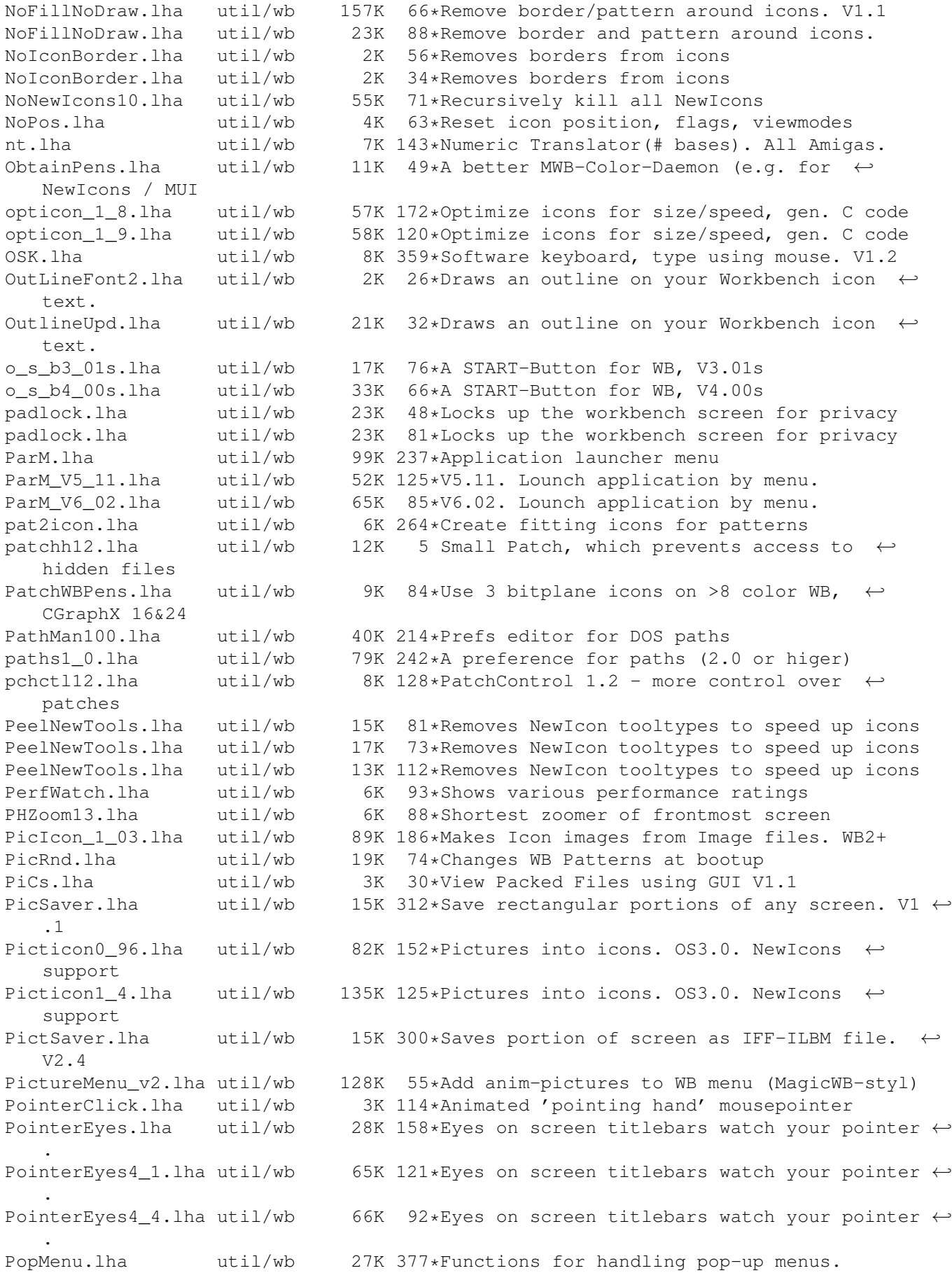

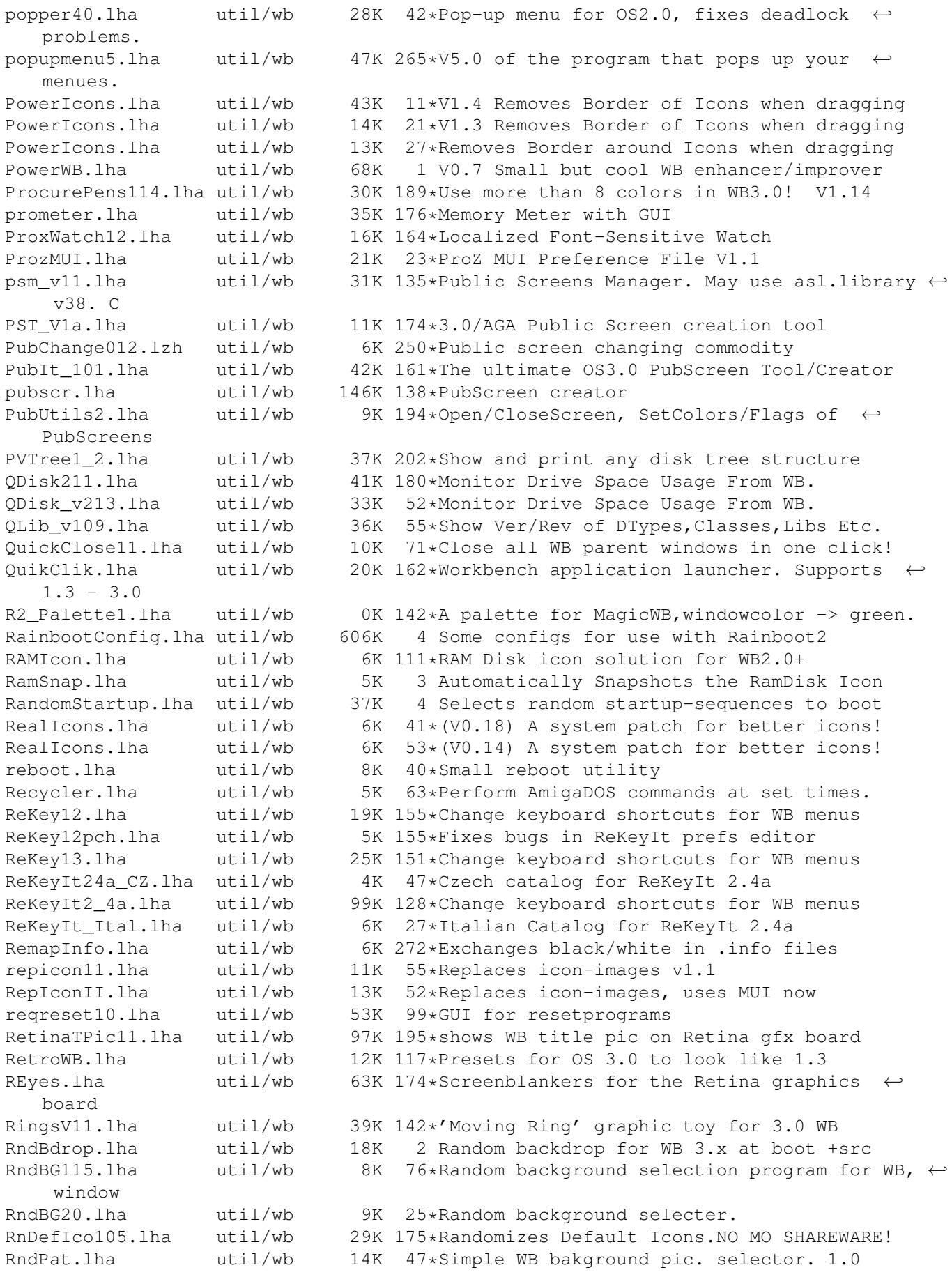

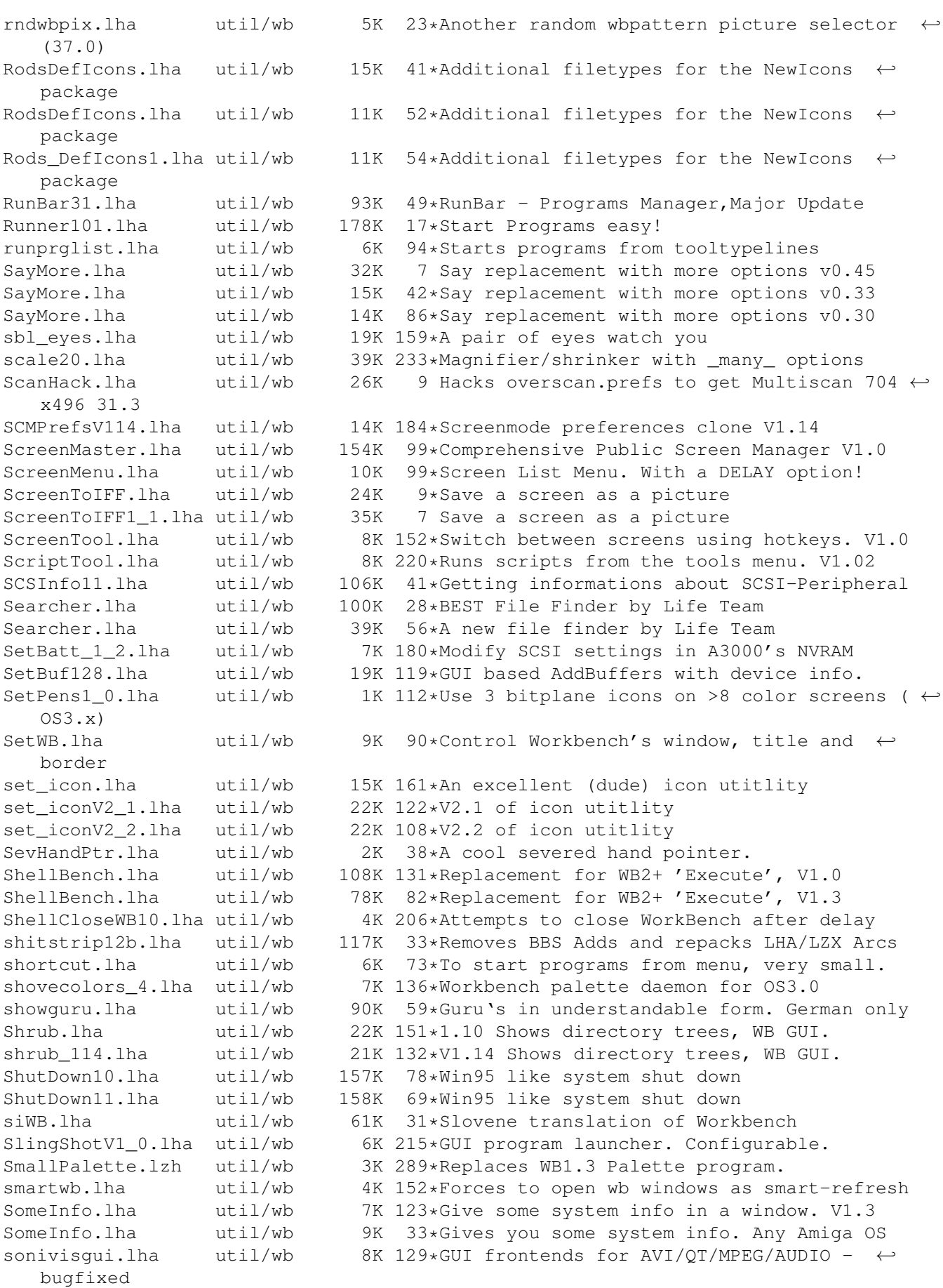

soundprefs\_2\_0.lha util/wb 9K 327\*Audio beeps for OS 2.0 SOVISGUI.lha util/wb 9K 129\*GUI front ends for Xanim/Play16 3.1 only Spatcher1\_0.lha util/wb 31K 56\*GUI for Spatch, easy for use! speechtoy2.lha util/wb 15K 272\*Replaces SAY, requires 2.04. Good sound. SpeedInfoDL.lha util/wb 12K 76\*Check CPU Speed (GUI+) SpeedLoad\_V1\_4.lha util/wb 8K 81\*A WB-Startup Tool 'Launch Selector' Spliter\_v1\_2.lha util/wb 5K 133\*Split Big files into Small ones. v1.2 (GUI) StartMenu2.lha util/wb 308K 72\*The one TRUE Win95 Taskbar clone! StartupMngr12.lha util/wb 42K 143\*Graphical replacemnet for WBStartup StartWindow.lha util/wb 33K 136\*Small tool helping to run programs. StartWindow.lha util/wb 38K 179\*Launch applications from WB zipwindow start men.lha util/wb 2K 63\*Norwegian catalogs for StartMenu 2 Start\_Searchgu.lha util/wb 2K 12\*Script to start Searchguide from WB.<br>StickIt\_2\_00.lha util/wb 78K 169\*'PostIt Note' type reminder 78K 169\*'PostIt Note' type reminder SuomiP46.lha util/wb 2K 179\*Rough Finnish catalog for Parm 4.6. Super72NEW.lha util/wb 19K 54\*Super72 driver to 1940/1942 monitors.<br>SW1 1.lha util/wb 59K 119\*Public Screen Manager util/wb 59K 119\*Public Screen Manager<br>util/wb 59K 191\*Patches workbench ico SwazInfo14.lha util/wb 59K 191\*Patches workbench icon information SwazInfo18b.lha util/wb 73K 124\*Patches workbench icon information SwazInfo18 IT.lha util/wb 2K 75\*Italiano Catalog for SwazInfo 1.8b SWBP.lha  $util/wb$  4K 31\*CLI tool which sets No. of colors on WB  $\leftrightarrow$ screen. swbp.lha  $util/wb$  5K 17\*CLI tool which sets No. of colors on WB  $\leftrightarrow$ screen. switchcolors.lha util/wb 9K 285\*Allows switching between 3 palettes switcher.lzh util/wb 16K 256\*Little utility for switching screens/ $\leftrightarrow$ windows quick sysbeepv1\_2.lha util/wb 7K 38\*V1.2 With the Screen Bug Fix, A Command for ← use the sysi2.lha  $util/wb$  8K 71\*SysiHack clone replaces Window & Screen  $\leftrightarrow$ gadgets. + sysi2.lha  $util/wb$  24K 37\*SysiHack clone replaces Window & Screen  $\leftrightarrow$ gadgets. + sysihack.lha util/wb 9K 172\*Get rid of squished looking windows V0.6 SystemP37.lha util/wb 108K 79\*Preferences for CPU (up to 68060) and RAMSEY. V3.7 SystemPrefs301.lha util/wb 68K 112\*Preferences for CPU (up to 68060) and  $\leftrightarrow$ RAMSEY. V3.0 SystemP\_F.lha util/wb 11K 76\*Catalog and docs in French for V3.7 tapestry.lzh util/wb 34K 294\*Places a 2 color picture on the Workbench ← backdrop Tapete.lha util/wb 27K 272\*Replaces WB background with an IFF-Image.  $\leftrightarrow$ Requires taskba62.lha util/wb 75K 50\*Win95 style taskbar v6.2 (Minor update) taskbar5\_3.lha util/wb 29K 80\*Win95 style taskbar v5.2 (Speed increase) TaskManager\_11.lha util/wb 54K 28\*A little CLI Process Manager proggy V1.1 TGM.lha  $util/wb$  45K 7 Creates a Guide-Archiv for all your Guides  $\leftrightarrow$ (German themes\_tekken3.lha util/wb 1.6M 11\*Amiga WorkBench Themes (Tekken 3 Series 1) theme\_cartoon.lha util/wb 1.8M 11\*Amiga WorkBench Themes (Cartoon Series 1)<br>TimePiece.lha util/wb 18K 115\*V1.0 Application launcher, Shows OnlineTi TimePiece.lha util/wb 18K 115\*V1.0 Application launcher, Shows OnlineTime ←- +mem+cl timepiece.lha util/wb 48K 76\*Does everything! Online-time, app-launch,  $\leftarrow$ file-type-TinyMet430It.lha util/wb 6K 76\*Italian catalog for TinyMeter V4.30 TinyMeter\_V351.lha util/wb 116K 110\*Shows memory, volumes, time and date

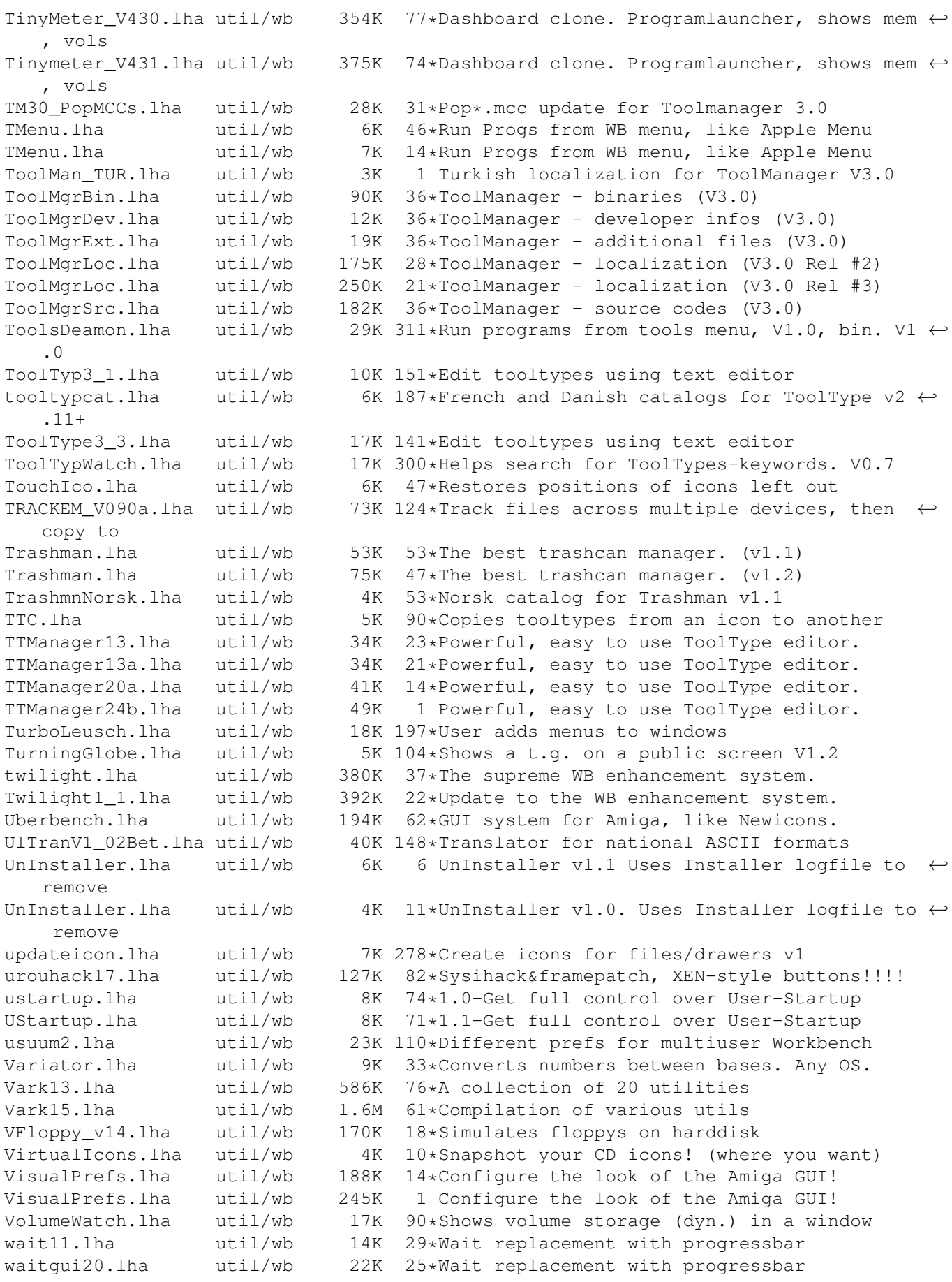

waitgui26.lha util/wb 31K 17\*Wait replacement with progressbar<br>waitgui27.lha util/wb 31K 5 Wait replacement with progressbar waitgui27.lha util/wb 31K 5 Wait replacement with progressbar wallpaper.lha util/wb 27K 308\*Place IFF images in the WB background WalPape.lha util/wb 74K 196\*Backdrops for a 16 color Magic WB WalPape2.lha util/wb 54K 196\*More backdrops for a 16 color Magic WB WalPape3.lha util/wb 61K 196\*Even more backdrops for a 16 color Magic WB WalPape4.lha util/wb 188K 196\*A lot more backdrops for a 16 color Magic ← WB WalPape5.lha util/wb 124K 195\*More and more backdrops for a 16 color  $\leftrightarrow$ Magic WB WalPape6.lha util/wb 193K 190\*The 6th set of backdrops for a 16 color  $\leftrightarrow$ Magic WB WangiPad.lha util/wb 53K 138\*1.16 BEST Tool launcher, readme please<br>WangiPad.lha util/wb 38K 151\*V1.4 Launchpad utility, using a list. util/wb 38K 151\*V1.4 Launchpad utility, using a list. WangiPadKey.lha util/wb 0K 56\*Free key for Wangipad watcher.lha util/wb 8K 173\*Eyes follow mouse movements.<br>WatcherUpdate.lha util/wb 11K 172\*Eyes follow mouse movements. WatcherUpdate.lha util/wb 11K 172\*Eyes follow mouse movements. Update V2.1b.<br>wb20stuff.lzh util/wb 7K 274\*Miscellaneous utils for Workbench 2.0. wb20stuff.lzh util/wb 7K 274\*Miscellaneous utils for Workbench 2.0.<br>WBAlias1 0.lha util/wb 9K 114\*Creates Alias for program/drawer/volum 9K 114\*Creates Alias for program/drawer/volume WBAssign.lha util/wb 8K 415\*Create AmigaDOS assignments from WB. V1.20 WBAssign1\_24.lha util/wb 15K 140\*Dead easy assigns from WB - just drop icons ← on it. WBAttack.lha util/wb 39K 5 Switches WB between backdrop/non-backdrop WBCatalan.lha util/wb 33K 41\*Catalan Catalogs for Workbench 30/31 WBExt21.lha util/wb 5K 135\*WB Extender<br>WBExtender17.lha util/wb 3K 151\*Workbench E WBExtender17.lha util/wb 3K 151\*Workbench Extender V1.7 WBFade10.lha util/wb 6K 72\*WBFade 1.0 - Fade in your WB screen at  $\leftrightarrow$ startup. WBflash.lha util/wb 15K 197\*Nicer WB flashes. V1.12<br>WBGauge12.lha util/wb 8K 280\*Adds a 'fuel quage' to 1 8K 280\*Adds a 'fuel guage' to Workbench drawers. WBGenie.lzh util/wb 42K 240\*WB-program launcher<br>WBGrafitti.lha util/wb 11K 163\*Write and draw on ti WBGrafitti.lha util/wb 11K 163\*Write and draw on the WB-screen!<br>WBJnfo.lha util/wb 4K 99\*Bring up WB info requester from util/wb 4K 99\*Bring up WB info requester from CLI window<br>util/wb 23K 9\*Test operation of joystick WBJoyTest.lha util/wb 23K 9\*Test operation of joystick WBJoyTest1\_1.lha util/wb 56K 6 Test the joystick playing samples WBKillAGA.lha util/wb 18K 216\*WB interface for no-AGA starter WBMakeLink.lha util/wb 6K 150\*Create file links and icons from workbench. WBPI1\_0.lha util/wb 119K 109\*OS3-Combines/mixes WBPatterns WBPI1\_2.lha util/wb 45K 108\*0S3-Combines/mixes WBPatterns WBPrefs.lha util/wb 9K 295\*Some 0S2.0 palettes for 3D look WBRes.lha util/wb 26K 415\*Have resident programs from Workbench. V1.2  $\leftrightarrow$  $h$ WBShadow.lha util/wb 17K 419\*Creates shadow for all Workbench windows. ← V1.0 wbsizer.lha util/wb 14K 275\*WB disk/dir sizer v1.2 WBsnap.lha util/wb 19K 64\*WBsnap notice/restore WB-Icons wbstars.lha util/wb 30K 76\*V.9 the warp engine for the Workbench wbstars.lha  $util/wb$  89K  $65*V1.3$  the warp engine for the Workbench<br>wbstars2.lha  $util/wb$  71K  $22*(beta 4)$  Snow falling in the Workbench 71K 22\*(beta 4) Snow falling in the Workbench's ← Backgroun wbtitle.lha  $util/wb$  16K 156\*Change WB title text, show VM, Retina<br>WBVerlauf20.lha util/wb 10K 221\*24bit WB backgrounds w/Editor-Commodi WBVerlauf20.lha util/wb 10K 221\*24bit WB backgrounds w/Editor-Commodity<br>WBvwm20.lha util/wb 8K 223\*WB virtual window manager 8K 223\*WB virtual window manager wcontrol.lha util/wb 55K 285\*Printer style controller for WB<br>WimpX1 5.lha util/wb 38K 205\*Window/Screen investigation too util/wb 38K 205\*Window/Screen investigation tool. Win95.lha util/wb 6K 86\*A Win95 taskbar Look-A-Like winbar.lha util/wb 37K 37\*Taskbar with START-Button!

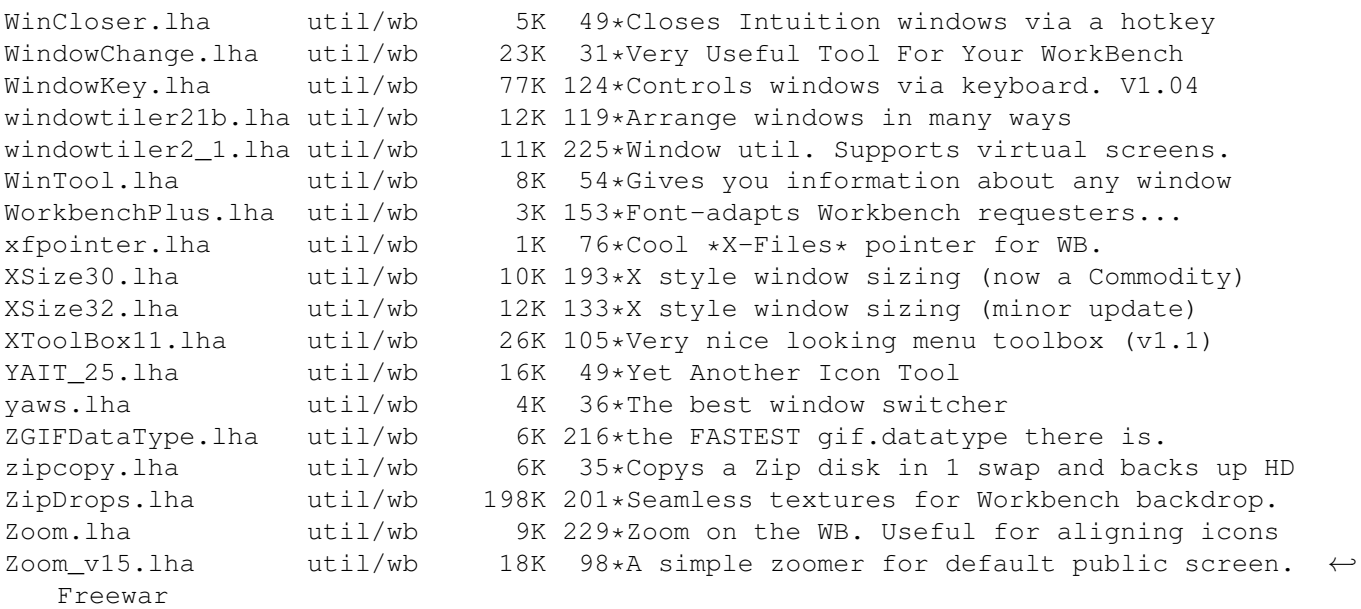